المؤسسة العامة للضمان الاجتماعي Social Security Corporation

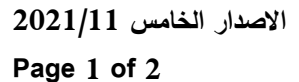

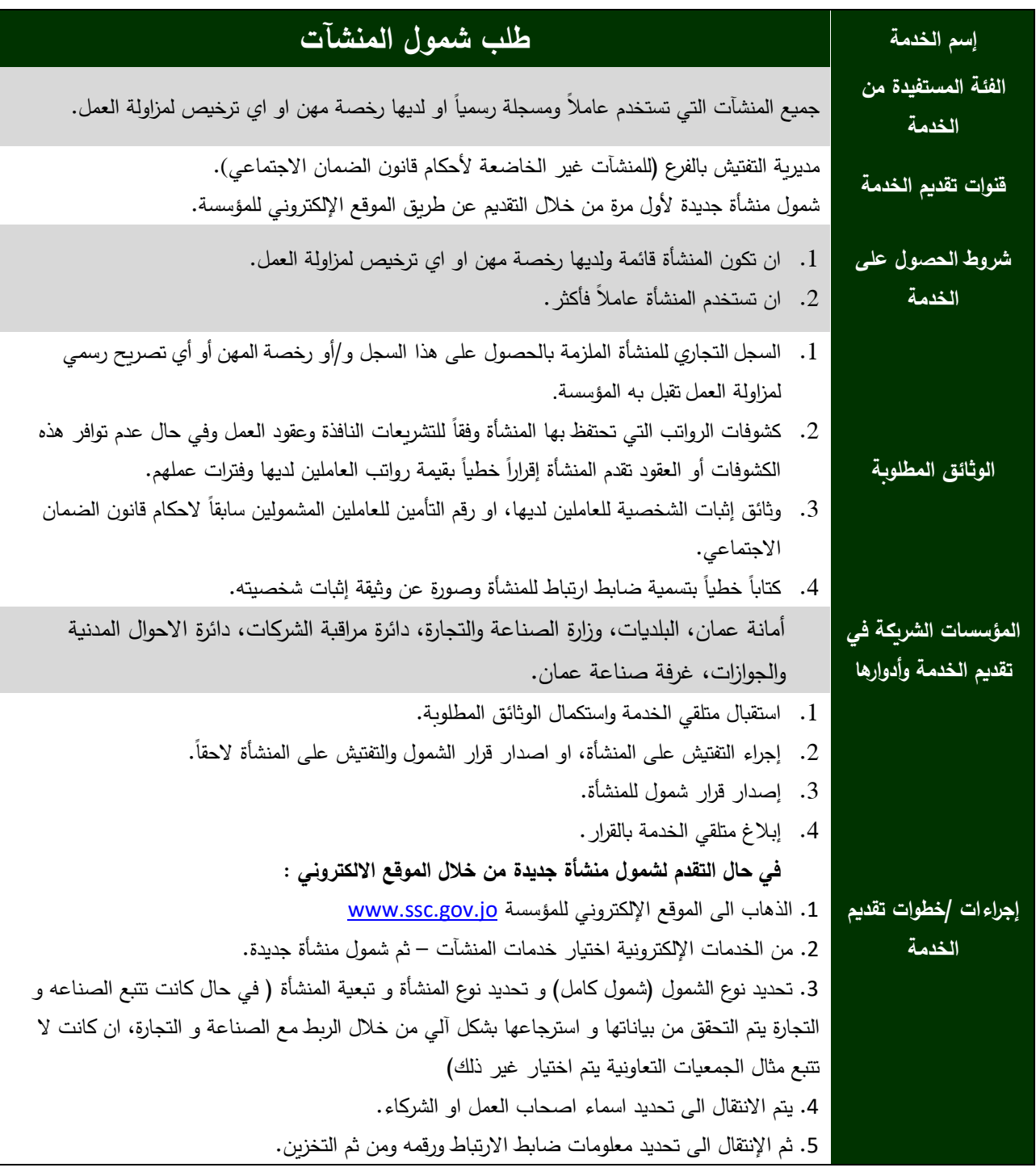

الموقعالالكتروني : <mark>www.ssc.gov.jo</mark> مركز الاتصال الموحد 117117

البريد الإلكتروني: [www.facebook.com/jordanssc](http://www.facebook.com/jordanssc)  $\begin{pmatrix} 1 \end{pmatrix}$ 

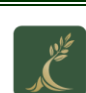

مخيبر

المؤسسة العامة للضمان الاجتماعي Social Security Corporation

**االصدار الخامس 0201/11 Page 2 of 2**

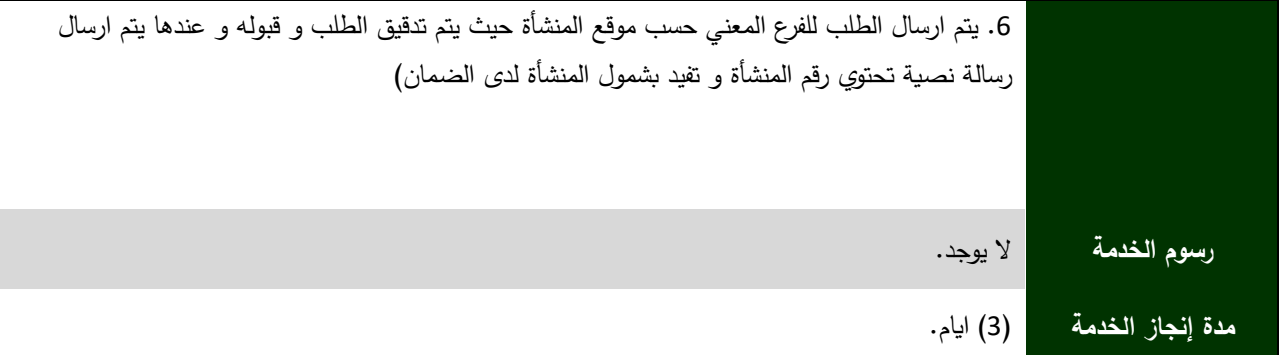

الموقعالالكتروني : <mark>www.ssc.gov.jo</mark> مركز الاتصال الموحد 117117

البريد الإلكتروني: [www.facebook.com/jordanssc](http://www.facebook.com/jordanssc)  $\begin{pmatrix} 1 \end{pmatrix}$